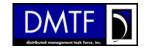

# DMTF Common Information Model (CIM) Specification

Readme

Version 2.13.0

September 2006

This document describes the changes that have been incorporated into the CIM schema for the CIM Version 2.13.0 release.

The *experimental* ZIP file contains entities that were approved for CIM V2.13.0 that did not have sufficient implementation experience to be taken Final. The *final* ZIP file contains entities that have at least two independent implementations. Entities that are designated as final cannot be changed in a backward incompatible way between point releases.

# Copyright © 2006 Distributed Management Task Force, Inc. (DMTF). All rights reserved.

DMTF is a not-for-profit association of industry members dedicated to promoting enterprise and systems management and interoperability. Members and non-members may reproduce DMTF specifications and documents for uses consistent with this purpose, provided that correct attribution is given. As DMTF specifications may be revised from time to time, the particular version and release date should always be noted.

Implementation of certain elements of this standard or proposed standard may be subject to third party patent rights, including provisional patent rights (herein "patent rights"). DMTF makes no representations to users of the standard as to the existence of such rights, and is not responsible to recognize, disclose, or identify any or all such third party patent right, owners or claimants, nor for any incomplete or inaccurate identification or disclosure of such rights, owners or claimants. DMTF shall have no liability to any party, in any manner or circumstance, under any legal theory whatsoever, for failure to recognize, disclose, or identify any such third party patent rights, or for such party's reliance on the standard or incorporation thereof in its product, protocols or testing procedures. DMTF shall have no liability to any party implementing such standard, whether such implementation is foreseeable or not, nor to any patent owner or claimant, and shall have no liability or responsibility for costs or losses incurred if a standard is withdrawn or modified after publication, and shall be indemnified and held harmless by

any party implementing the standard from any and all claims of infringement by a patent owner for such implementations.

For information about patents held by third-parties which have notified the DMTF that, in their opinion, such patent may relate to or impact implementations of DMTF standards, visit <a href="http://www.dmtf.org/about/policies/disclosures.php">http://www.dmtf.org/about/policies/disclosures.php</a>.

#### 1.0 Installation

To install the CIM V2.13.0 schema:

- Download the ZIP files from the DMTF CIM standards page (http://www.dmtf.org/standards/cim/). The ZIP files can be found under the "CIM Schema and Specifications" section. The release contains both the experimental and final MOFs.
  - cim2130Experimental-MOFs.zip
  - cim2130Final-MOFs.zip

This file contains all the MOF files that are part of the CIM schema. The experimental ZIP file contains the latest experimental schema. This schema may change in a backward incompatible way based on implementation experience. The final ZIP file contains just the portions of the schema that is in a final state.

- cim2130Experimental-xmlAll.zip
- cim2130Final-xmlAll.zip

This file contains a rendering of the CIM schema in XML into a single file.

- cim2130Experimental-xmlClasses.zip
- cim2130Final-xmlClasses.zip

This file contains a rendering of the CIM schema in XML into individual files, one file per entity.

- cim2130Experimental-Visios.zip
- cim2130Final-Visios.zip

This file contains the UML representations of the CIM schema in Visio format.

cim2130Experimental-PDFs.zip

cim2130Final-PDFs.zip

This file contains the UML representations of the CIM schema in PDF format

2. Unzip the downloaded files. Please be aware that the MOFs will be expanded into the directory that you specify. Subdirectories are created for each separate model area.

## 2.0 Schema Changes

This section describes the changes that were made for CIM V2.13.0.

### **Changes for CIM V2.13.0 Final**

There were 3 class updates in CIM V2.13.0 final. The table below contains the list of changes.

| Class                                      | Change                                                               |
|--------------------------------------------|----------------------------------------------------------------------|
|                                            | CIMCoreCR000703                                                      |
| Device/CIM_StoragePool.mof                 | Correct the description of StoragePool                               |
|                                            | CIMCoreCR00717                                                       |
|                                            | Remove the Experimental Qualifier from:                              |
|                                            | CIM Spared                                                           |
| Core/CIM_Spared.mof                        | CIM IsSpare                                                          |
| Core/CIM IsSpare.mof                       | CIM_RedundancySet                                                    |
| Core/CIM_RedundancySet.mof                 | Depricate the following:                                             |
| _ ,                                        | CIM_ActsAsSpare                                                      |
| Core/CIM_ActsAsSpare.mof                   | CIM_ExtentRedundancyComponent                                        |
| Core/CIM_ExtentRedundancyComponent.mof     | CIM_ExtraCapacityGroup                                               |
| Core/CIM_ExtraCapacityGroup.mof            | CIM_RedundancyComponent                                              |
| Core/CIM_RedundancyComponent.mof           | CIM_RedundancyGroup                                                  |
| Core/CIM_RedundancyGroup.mof               | CIM_SpareGroup                                                       |
| Core/CIM_SpareGroup.mof                    | CIM_StorageRedundancyGroup                                           |
| Core/CIM_StorageRedundancyGroup.mof        | Add "DegradedRedundancy" to the RedundancySet.RedundancyStatus       |
| _ , ,                                      | property                                                             |
|                                            | CIMCoreCR00774                                                       |
|                                            | Changed UnitaryComputerSystem references in ComputerSystemPackage to |
| System/CIM_ComputerSystemPackage.mof       | reference ComputerSystem                                             |
|                                            | CIMCoreCR00796                                                       |
|                                            | Remove the Experimental Qualifier from:                              |
| Core/CIM_ManagedSystemElement.mof          | ManagedSystemElement.HealthState                                     |
| Device/CIM_StorageConfigurationService.mof | StorageConfigurationService.CreateOrModifyElementFromElements        |
| Device/CIM_StorageCapabilities.mof         | StorageCapabilities.ExtentStripeLengthDefault                        |
| _ ,                                        | StorageCapabilities.ParityLayoutDefault                              |
|                                            | StorageCapabilities.UserDataStripeDepthDefault                       |
| Device/CIM_StorageSetting.mof              | StorageSettings.ExtentStripeLength                                   |
| _                                          | StorageSettings.ExtentStripeLengthMin                                |
|                                            | StorageSettings.ExtentStripeLengthMax                                |
|                                            | StorageSettings.ParityLayout                                         |
|                                            | StorageSettings.UserDataStripeDepth                                  |
|                                            | StorageSettings.UserDataStripeDepthMin                               |
|                                            | StorageSettings.UserDataStripeDepthMax                               |
|                                            | StorageSettingsAssociatedToCapabilities                              |
| Core/CIM_ConcreteJob.mof                   | ConcreteJob.TimeBeforeRemoval                                        |
|                                            | CIMCoreCR00804                                                       |

Remove the Experimental Qualifier from:

| Core/CIM_EnabledLogicalElementCapabilities.mof Device/CIM_LogicalPortCapabilities.mof Device/CIM_LogicalPortSettings.mof | CIM_EnabledLogicalElementCapabilities, CIM_LogicalPortCapabilities, CIM LogicalPortSettings, |
|----------------------------------------------------------------------------------------------------|----------------------------------------------------------------------------------------------|
| Device/CIM_EcgicalFortSettings.mof                                                                                       | CIM_FCPortCapabilities,                                                                      |
| Device/CIM_FCPortSettings.mof                                                                                            | CIM FCPortSettings,                                                                          |
| Device/CIM_FCSwitchCapabilities.mof                                                                                      | CIM_FCSwitchCapabilities                                                                     |
| Device/CIM_FCSwitchSettings.mof                                                                                          | CIM FCSwitchSettings.                                                                        |
| Bottoo/Gitti_i Gottitoriostango.mor                                                                                      | - Cim_i Comonostango.                                                                        |
|                                                                                                    | CIMCoreCR00820                                                                               |
|                                                                                                    | Remove the Experimental Qualifier from:                                                      |
|                                                                                                    | Classes:                                                                                     |
| Core/CIM_StatisticsCollection.mof                                                                                        | CIM_StatisticsCollection                                                                     |
| Core/CIM_StorageRedundancySet.mof                                                                                        | CIM_BlockStatisticsCapabilities                                                              |
| Device/CIM_BlockStatisticsManifestCollection.mof                                                                         | CIM_BlockStatisticsManifestCollection                                                        |
| Device/CIM_BlockStatisticsManifest.mof                                                                                   | CIM_BlockStatisticsManifest                                                                  |
| Device/CIM_BlockStatisticsService.mof                                                                                    | CIM_BlockStatisticsService                                                                   |
| Device/CIM_AssociatedBlockStatisticsManifestCollection.mof                                                               | CIM_AssociatedBlockStatisticsManifestCollection                                              |
| Core/CIM_StorageRedundancySet.mof                                                                                        | CIM_StorageRedundancySet                                                                     |
| Device/CIM_BlockStorageStatisticalData.mof                                                                               | CIM_BlockStorageStatisticalData                                                              |
| Device/CIM_SCSIInitiatorTargetLogicalUnitPath.mof                                                                        | CIM_SCSIInitiatorTargetLogicalUnitPath                                                       |
| Device/CIM_StatisticsCapabilities.mof                                                                                    | CIM_StatisticsCapabilities                                                                   |
| Device/CIM_StatisticsService.mof                                                                                         | CIM_StatisticsService                                                                        |
| Device/CIM_StorageReplicationCapabilities.mof                                                                            | CIM_StorageReplicationCapabilities                                                           |
| Device/CIM_StorageSettingsGeneratedFromCapabilities.mof                                                                  | CIM_StorageSettingsGeneratedFromCapabilities                                                 |
| Core/CIM_SettingAssociatedToCapabilities.mof                                                                             | CIM_SettingAssociatedToCapabilities                                                          |
|                                                                                                    | Properites:                                                                                  |
| Device/CIM_ProtocolControllerForUnit.mof                                                                                 | CIM_ProtocolControllerForUnit.DeviceAccess                                                   |
| Device/CIM_SCSIProtocolController.mof                                                                                    | CIM_SCSIProtocolController.NameFormat                                                        |
|                                                                                                    | CIM_SCSIProtocolController.OtherNameFormat                                                   |
| Device/CIM_ProtocolControllerMaskingCapabilities.mof                                                                     | CIM_ProtocolControllerMaskingCapabilities.CreateProtocolControllerSupported                  |
|                                                                                                    | CIM_ProtocolControllerMaskingCapabilities.ExposePathsSupported                               |
|                                                                                                    | CIM_ProtocolControllerMaskingCapabilities.MaximumMapCount                                    |
|                                                                                                    | CIM_ProtocolControllerMaskingCapabilities.SPCAllowsNoInitiators                              |
|                                                                                                    | CIM_ProtocolControllerMaskingCapabilities.SPCAllowsNoLUs                                     |
|                                                                                                    | CIM_ProtocolControllerMaskingCapabilities.SPCAllowsNoTargets                                 |
|                                                                                                    | CIM_ProtocolControllerMaskingCapabilities.SPCSupportsDefaultViews                            |
| Device /CIM Controller Configuration Comice as 1                                                                         | Methods:                                                                                     |
| Device/CIM_ControllerConfigurationService.mof                                                                            | CIM_ControllerConfigurationService.ExposePaths()                                             |
| Daviso/CIM Storage Pool mof                                                                                              | CIM_ControllerConfigurationService.HidePaths()                                               |
| Device/CIM_StoragePool.mof                                                                                               | CIM_StoragePool.GetAvailableExtents()  DMTFCR01743                                           |
| Coro/CIM ManagadSystamElament mof                                                                                        |                                                                                              |
| Core/CIM_ManagedSystemElement.mof                                                                                        | Add HealthState Property back in for Final Release.                                          |

# **Changes for CIM V2.13.0 Experimental**

The table below contains the list of changes for CIM V2.13.0 experimental.

| Class                                           | Change                                                                |
|-------------------------------------------------|-----------------------------------------------------------------------|
| all                                             | ARCHCR00066                                                           |
|                                                 | add UmlPackagePath qualifiers to CIM Schema                           |
| Device/CIM_StorageConfigurationCapabilities.mof | CIMCoreCR00824                                                        |
|                                                 | Enhance StorageConfigurationCapability to express the nuances of      |
|                                                 | changing storage elements                                             |
| Device/ CIM_SCSIProtocolEndpoint.mof            | CIMCoreCR00831                                                        |
|                                                 | Fix to match ATAProtocolEndpoint CR to fix class description to match |
|                                                 | ATAProtocolEndpoint.                                                  |
| Device/CIM_Battery.mof                          | CIMCoreCR00838                                                        |
|                                                 | Add Learning and Overcharged enums to BatteryStatus.                  |
| Core/ CIM_TimeService.mof                       | CIMCoreCR00839                                                        |
|                                                 | Update CIM_TimeDescription to refer to CIM_ServiceAffectsElement      |
|                                                 | instead of CIM_ServiceAvailableToElement.                             |
| System/ CIM_JobQueue.mof                        | CIMCoreCR841                                                          |
|                                                 | Fix description of CIM_JobQueue.MaxJobsOnQueue                        |
| Device/CIM_ProcessorCore.mof;                   | CIMCoreCR849                                                          |

| Device/CIM_HardwareThread.mof                                                                                                    | Add KEY properties to the CIM_ProcessorCore and CIM_HardwareThread classes.                                                                                                    |
|----------------------------------------------------------------------------------------------------|----------------------------------------------------------------------------------------------------|
| User/CIM_StorageHardwareID.mof                                                                                                    | CIMCoreCR850 Add Switch WWN to StorageHardwareID.IDType                                                                                                    |
| Network/Network.mof                                                                                                    | NetworksCR00089 Add method CreateNetworkPipe to Network                                                                                                    |
| System/CIM_BootSourceSetting.mof                                                                                                    | SMWGCR00086                                                                                                    |
| System/CIM_BootService.mof                                                                                                    | Add parameters to method definition in CIM_BootService and                                                                                                    |
| System/CIM_BootConfigSetting.mof                                                                                                    | CIM_BootConfigSetting classes.                                                                                                    |
| Core/CIM_ElementSoftwareIdentity.mof<br>Core/CIM_SoftwareIdentity.mof                                                                      | SWMGCR00089 Add/Change enumeration values to the ElementSoftwareStatus property array of the CIM_ElementSoftwareIdentity class. Change the description of SoftwareIdentity class.       |
| Core/CIM_AssociatedPowerManagementService.mof                                                                                              | SMWGCR000090 Modify the description of PowerOnTime property of CIM_AssociatedPowerManagementService class.                                                                              |
| Physical/CIM_ConfigurationCapacity.mof                                                                                                    | SMWGCR000093 Add VendorCompatibilityStrings to the CIM_ConfigurationCapacity class.                                                                                                    |
| Network/CIM_DNSProtocolEndpoint.mof,                                                                                                    | SMWGCR000094                                                                                                    |
| Network/CIM_DNSSettingData.mof Network/CIM_DNSGeneralSettingData.mof                                                                       | Enhancements to DNS Client model                                                                                                    |
| System/CIM_Log.MOF                                                                                                    | SMWGCR000095 Add LogState property to CIM_Log                                                                                                    |
| Core/CIM_SoftwareIdentity.mof                                                                                                    | SMWGCR000096                                                                                                    |
| 55.5 5 <del>5</del> 5a 555,                                                                                                    | Add 2 new properties CIM_SoftwareIdentity: IdentityInfoValue[], IdentityInfoType [] to allow additional organization specific correlating information for a software identity instance. |
| Network/CIM_CLPCapabilities.mof                                                                                                    | SMWGCR000097 Change Parent class of CIM_CLPCapabilities to CIM_ProtocolServiceCapabilities                                                                                              |
| Metrics/CIM DiscreteMetricDefinition.mof                                                                                                   | WGAPPCR00043                                                                                                    |
| Metrics/CIM_DiscreteMetricDefinitionDependency.mof<br>Metrics/CIM_DiscreteMetricValue.mof<br>Metrics/CIM_DiscreteMetricValueDependency.mof | Add Discrete Metrics to CIM metrics model                                                                                                    |
| Core/CIM_ActsAsSpare.mof                                                                                                    | CIMCORECR00717                                                                                                    |
| Core/CIM_ExtentRedundancyComponent.mof                                                                                                    | Depricate the following:                                                                                                    |
| Core/CIM_ExtraCapacityGroup.mof                                                                                                    | CIM_ActsAsSpare                                                                                                    |
| Core/CIM_RedundancyComponent.mof                                                                                                    | CIM_ExtentRedundancyComponent                                                                                                    |
| Core/CIM_RedundancyGroup.mof                                                                                                    | CIM_ExtraCapacityGroup                                                                                                    |
| Core/CIM_SpareGroup.mof                                                                                                    | CIM_RedundancyComponent                                                                                                    |
| Core/CIM_StorageRedundancyGroup.mof                                                                                                    | CIM_RedundancyGroup                                                                                                    |
| Coro, Cim_Ctoragor todanaano, Croap.mor                                                                                                    | CIM_SpareGroup                                                                                                    |
|                                                                                                    | CIM_StorageRedundancyGroup                                                                                                    |
| Device/CIM_NetworkPortSettings.mof                                                                                                    | CIMCoreCR00805                                                                                                    |
| Device/CIM_NetworkPortCapabilities.mof                                                                                                    | Add capabilities and settings for NetworkPort and change                                                                                                    |
| Device/CIM_FCPortCapabilities                                                                                                    | FCPortCapabilities and FCPortSettings to subclass from these new                                                                                                    |
| Device/CIM_FCPortSettings.mof                                                                                                    | classes instead of LogicalPortCapabilies and LogicalPortSettings,                                                                                                    |
| 231100, Olivi_i Or OrtOottingo.iiioi                                                                                                    | respectively.                                                                                                    |
| Device/CIM_Processor.mof                                                                                                    | CIMCoreCR00809                                                                                                    |
| DOTION CHWI_I TOUGOOD HINDI                                                                                                    | Add new values to CIM_Processor                                                                                                    |
| System/CIM_DiagnosticSetting.mof                                                                                                    | CIMCoreCR00812                                                                                                    |
| System/CIM_DiagnosticSetting.mor                                                                                                    | Add settings and capabilities to configure interactive and destructive tests                                                                                                    |
| System/CIM_DiagnosticServiceCapabilities.mof                                                                                               | And settings and capabilities to configure interactive and destructive tests                                                                                                    |
| System/CIM_DiagnosticSettingRecord.mof                                                                                                    |                                                                                                    |
| Core/CIM_ConcreteJob.mof                                                                                                    |                                                                                                    |
|                                                                                                    | CIMCoreCR00825                                                                                                    |
| Device/CIM_Processor.mof                                                                                                    |                                                                                                    |
| Device/CIM_ProcessorCapabilities.mof                                                                                                    | Add NumberOfEnabledCores Property to CIM_Processor class                                                                                                    |
| Device/CIM_ProcessorCores.mof                                                                                                    | Add the following classes: CIM ProcessorCapabilities class                                                                                                    |
| Device/CIM_HardwareThreads.mof                                                                                                    | CIM_ProcessorCapabilities class CIM_ProcessorCores class CIM HardwareThreads class                                                                                                    |
| Device/CIM_StoragePool.mof                                                                                                    | CIMCoreCR00828                                                                                                    |
|                                                                                                    |                                                                                                    |
| Device/CIM_AssociatedComponentExtent.mof<br>Device/CIM_AssociatedRemainingExtent.mof                                                       | Make Extent discovery more efficient                                                                                                    |
| Device/CIM_Associated remaining Extent mol                                                                                                 |                                                                                                    |
| Device/CIM_StorageVolume.mof                                                                                                    | CIMCoreCR00834                                                                                                    |
| Device/CIM_LogicalDisk.mof                                                                                                    | Clarify the intended usage of "StorageVolumes" or                                                                                                    |
| Device/CIM_StoragePool.mof                                                                                                    | "StoragePools" and add restrictions to their usage.                                                                                                    |
| DOVIDO/OTIVI_OTOTAYET OUTTION                                                                                                    | ctorager colo and add rectrictions to their daage.                                                                                                    |

| Device/CIM_StorageSetting.mof Device/CIM_StorageConfigurationCapabilities.mof Device/CIM_StorageConfigurationService.mof |                                                                                                    |
|----------------------------------------------------------------------------------------------------|----------------------------------------------------------------------------------------------------|
| Event/CIM_IndicationSubscription.mof                                                                                     | WIPCR00281 Add LastIndication properties to IndicationSubscription. This CR proposes new properties to CIM_IndicationSubscription so that clients can determine if the last indication that they have received for a given subscription is |
| Interop/CIM_ObjectManagerCommunicationMechanism.mof                                                                      | WIPCR00294  Version 001 Add WSDM (group agreed to add it even though no public spec) Change name of Generic Ops spec to the DSP# Version 000 Add CLP, WS-Management to CIM_ObjectManagerCommunicationMechanism                             |
| Qualifiers.mof                                                                                                    | WIPCR00302 Document the deprecation of the qualifiers that were deprecated for the CIM Infrastructure Specification 2.3. Added one that was missing as well. Created a new MOF for optional qualifiers.                                    |
| Core/CIM_EnableLogicalElementCapabilities.mof                                                                            | CIMCoreCR00821 Add the ElementNameMask property to CIM_EnabledLogicalElementCapabilities                                                                                                    |
| Core/CIM_SCSIMultipathSettings.mof                                                                                       | CIMCoreCR00872 Change initial value for CurrentLoadBalanceType to be an integer value instead of a string (thus matching the datatype).                                                                                                    |